## **UCL** Université<br>catholique de Louvain

## LSTAT2020

2016-2017

## Calcul statistique sur ordinateur

6.0 crédits 20.0 h + 20.0 h 1q

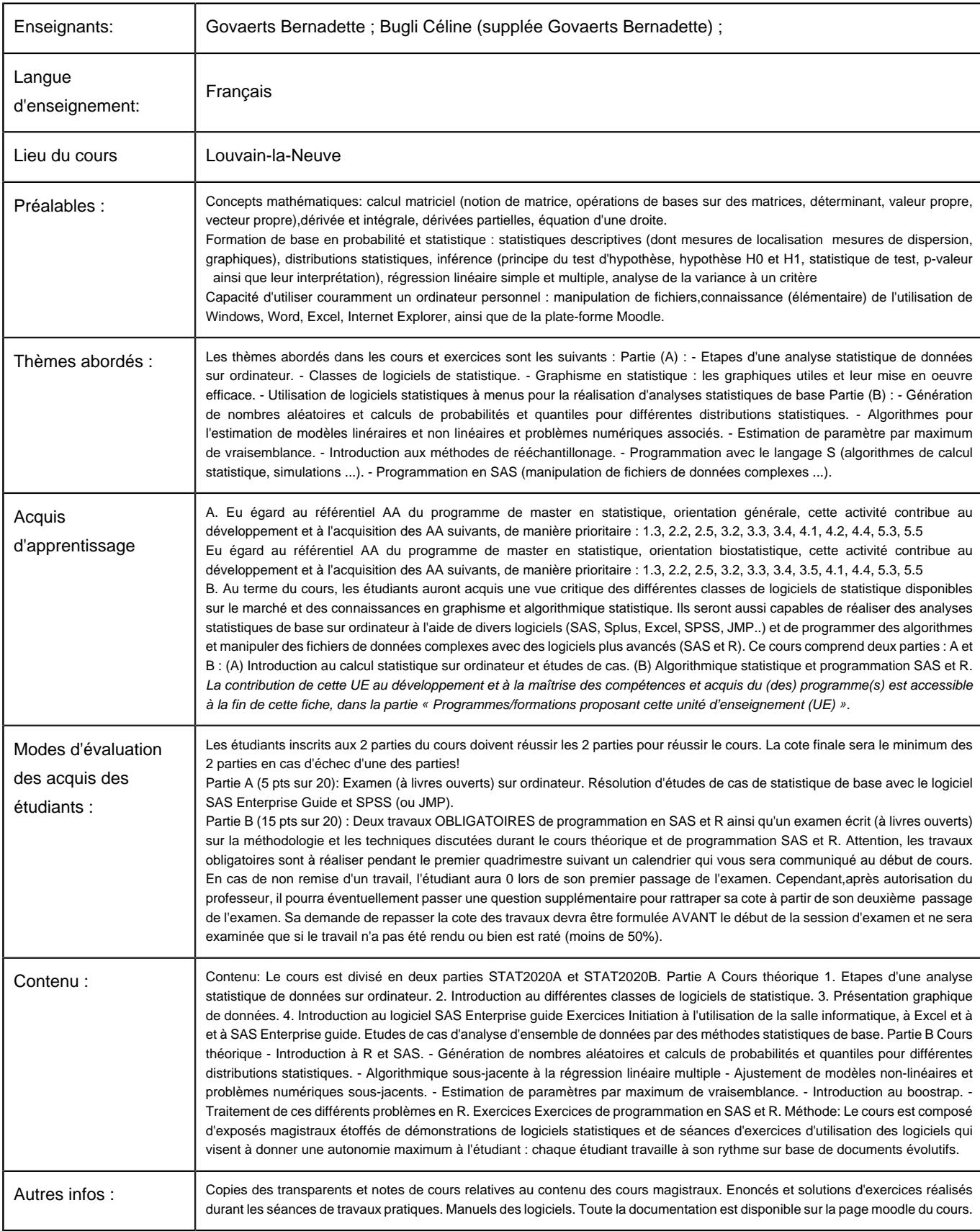

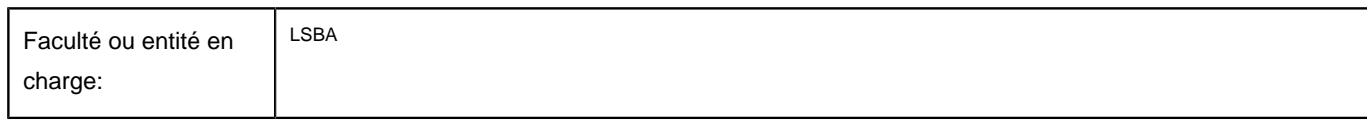

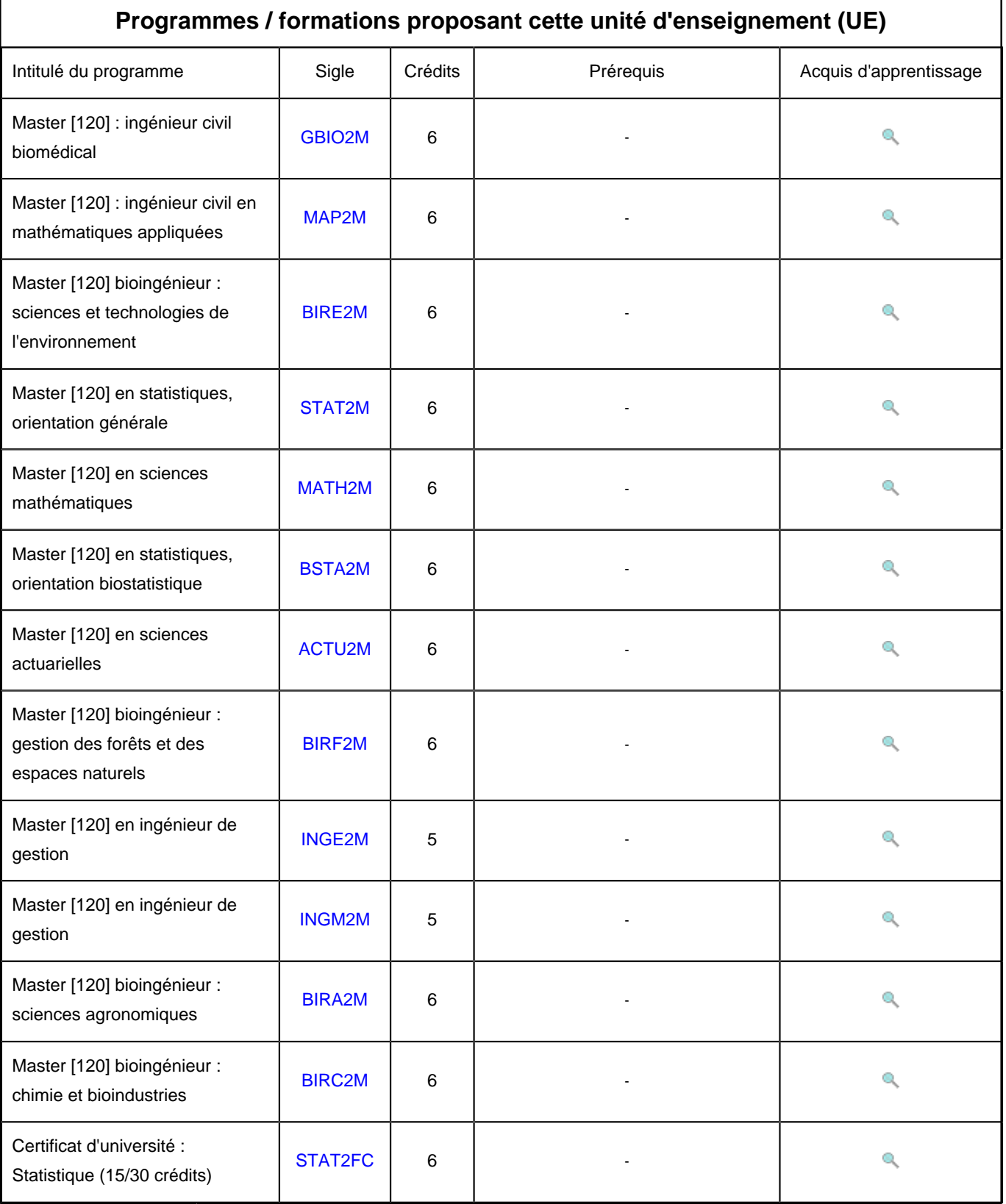